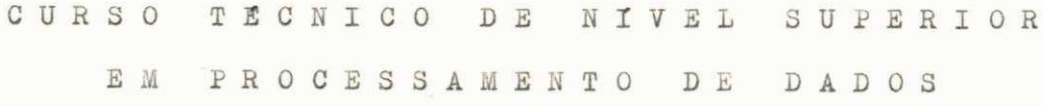

## RELATORIO

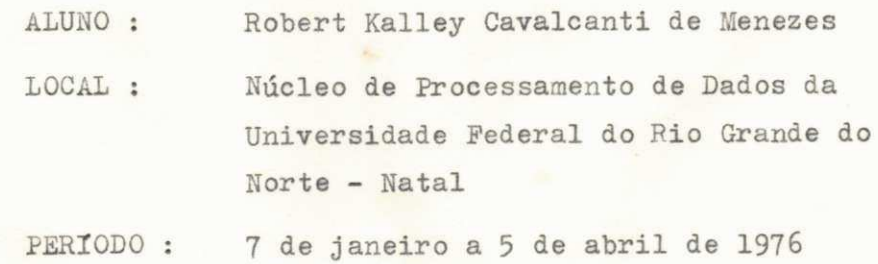

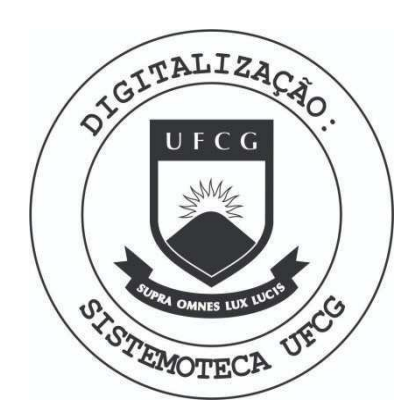

Biblioteca Setorial do CDSA. Abril de 2021.

Sumé - PB

# SUMARIO

 $\lambda$ 

- Introdução
- Objetivo
- Ambiente de Trabalho
- Atividades
- Conclusão

## INTRODUÇÃO

Este relatório refere-se as atividades do estágio realizado no N P D da Universidade Federal do Rio Grande do Norte, em Natal, o qual teve inicio no dia 7 de janelro e tér mino no dia 5 de abril do corrente ano. Es se trabalho foi desenvolvido em regime de tempo integral, com a carga horária de quarenta horas semanais, perfazendo o total de trezentas e vinte horas durante os dois me ses. A supervisão do estágio coube ao professor Márcio Muniz, integrante do setor di dático do N P D.

## OBJETIVO

A finalidade do estágio prende-se as exigências do currículo do Curso Técnico de Ní vel Superior em Processamento de Dados para a complementação do programa de curso.

#### **AMBIENTE**

0 estágio foi desenvolvido no N P D da UFRN, o qual tem à disposição um computador Borroughs 3500 com periféricos de fita magné tica, disco, cartão e impressora, além de um outro computador Borroughs 500, também dotado dos periféricos mencionados. Todos os trabalhos foram aplicados ao sistema Bor roughs 3500 fazendo-se uso das perfuradoras IBM e Borroughs.

Os computadores pertencem ao INPE - Instituto de Pesquisas Espaciais, localizado no Campus Universitário. A UFRN mantem con vênio com o INPE para a utilização das ins talagoes.

O N P D foi formado recentemente e encon tra-se em fase de expansão, devendo para isso contratar pessoal qualificado e adqui rir equipamentos. Atualmente está sob a responsabilidade do professor Joaquim Elias e com a participação dos professores Márcio Muniz e Jonas Manoel dos Santos.

Todo o programa de trabalho está ligado diretamente as necessidades da Universidade Federal do Rio Grande do Norte, desde a pro gramação até a análise dos sistemas de processamento.

#### ATIVIDADES

I. Adaptação de um programa gerador de arquivos utilizado pelo sistema IBM 1130 para o sistema Borroughs 3500. O programa codifi cado em FORTRAN estava sendo usado pela con tabilidade da Universidade Federal do Rio Grande do Sul e por semelhança foi solicita do o seu aproveitamento observando a mesma filosofia estrutural. Esse trabalho foi ori entado pelo professor Raimundo Rêgo no mes de Janeiro.

II. Estudo da linguagem COBOL através de manuais da biblioteca Borroughs, durante o período de dez dias, assistido pelo profes

sor Márcio Muniz, integrante do setor didáti co do núcleo. O estudo foi iniciado com uma revisão básica, atingindo posteriormente conhecimentos novos como por exemplo: roti nas de SORT; utilização da LIBRARY para armazenar partes comuns entre programas, bastando com isso utilizar o verbo COPY; rotinas de datas, com o uso do TODAYS-DATE e cam pos especificados por REDIFINES na WORKING-STORAGE SECTION; melhor aproveitamento da instrução PERFORM; outras instruções de menos uso. Essa fase do estágio foi dificulta da pela escassez de publicações técnicas. O estudo foi realizado no mes de janeiro.

III. Elaboração de cinco programas em CO-BOL para fins de aprendizagem. Esse estudo aplicou conhecimentos sobre:

- a) Tabelas na memória para a aplicação da cláusula EXAMINE, usando o registro TALLY e a opgao REPLACING.
- b) Cláusula INDEXED BY juntamente com os comandos SET xxx TO e SET xxx UP BY.
- c) BACKUP para disco
- d) Rotinas de SORT com ASCENDING KEY
- e) Comando RELEASE
- f) Outras opgoes da linguagem COBOL

Os tres primeiros programas foram codificados no mes de janeiro e os dois restantes em fevereiro. Nesse período de aplicações foi muito impoftante a conquista de uma visão do sistema Borroughs 3500. Esse trabalho foi supervisionado pelo professor Márcio Mu niz e assistido em algumas partes pelo professor Joaquim Elias, diretor do núcleo.

IV. Elaboração de um programa em COBOL pa ra a emissão de um relatório para o mapa anual de estoque do almoxarifado e emissão de um resumo. O programa faz o SORT do arqui vo em disco, cria uma tabela na memória com a relação de todas as unidades da universidade, utiliza essa tabela de maneira indexada dependendo o índice do valor do código de entrada do registro e acumula os ítens de materiais segundo um código de identificação e segundo o código da unidade a que pertence. Posteriormente, o programa emite a relação dos ítens consumidos por unidade e o total geral representado no quadro de resumo.

Esse programa foi orientado pelo professor Márcio Muniz e entrou em funcionamento de imediato no mes de fevereiro como parte de um conjunto de programas para o sistema da contabilidade.

V. Aquisição de vivencia profissional em um centro de processamento de dados, observando os métodos de trabalho utilizados.

#### CONCLUSÃO

Considero válido o estágio, não apenas pe lo sentido obrigatório para o currículo, mas, pela obtenção de uma visão extraordiná ria do ambiente profissional de processamen to de dados, bem como das perspectivas do mercado de trabalho.

Tudo torna-se concreto quando o aluno finaliza os períodos de aulas e ingressa na fase do estágio para o aperfeiçoamento.

Campina Grande, 15 de abril de 1976

Lui face ...

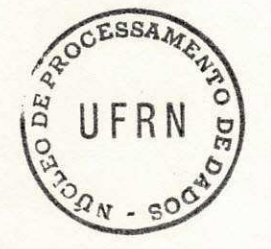

minde Silva Supervisor

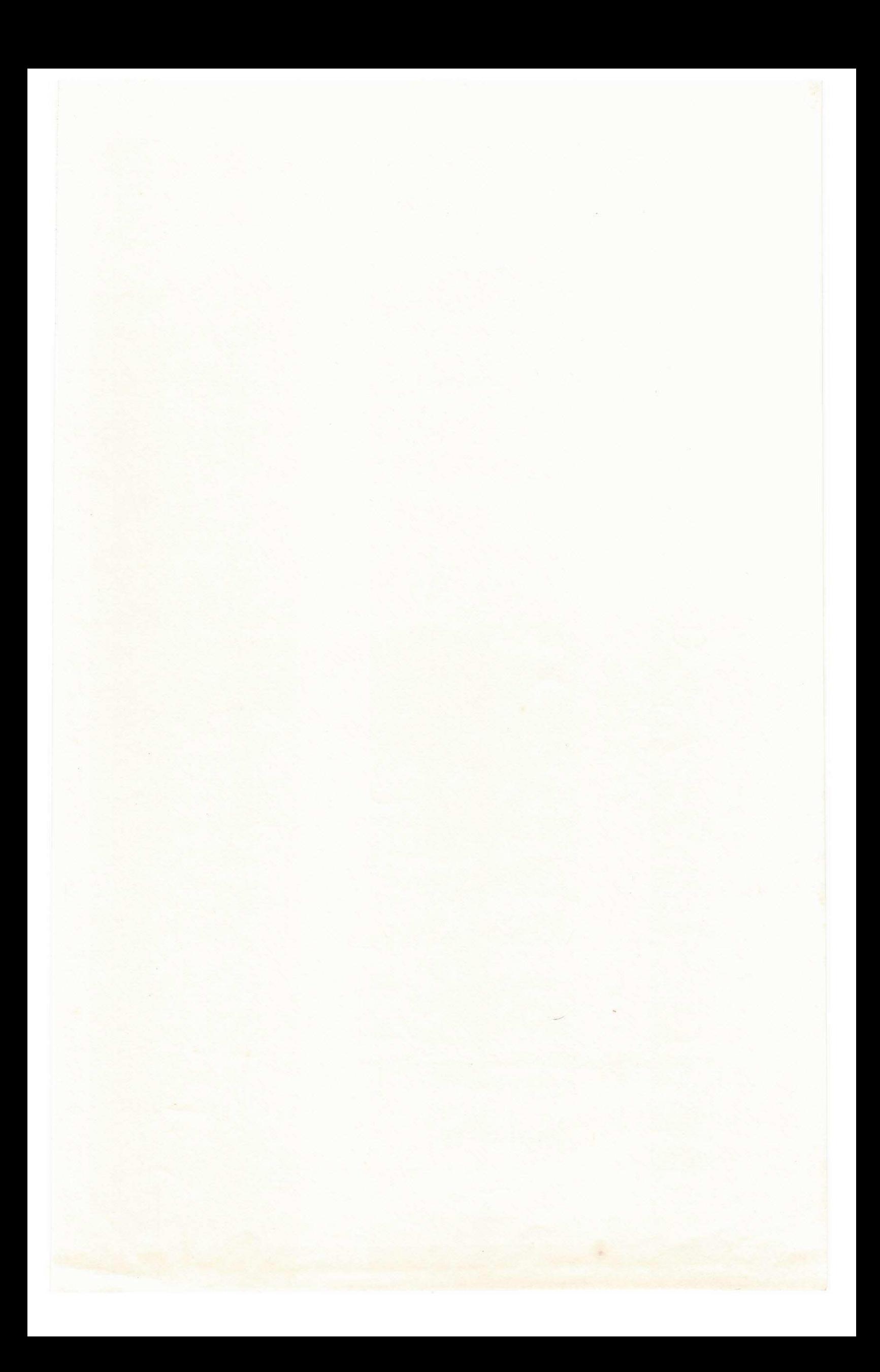